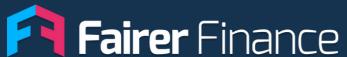

# **Insight Portal**

**Feature Guide:** 

**Jargon Checker** 

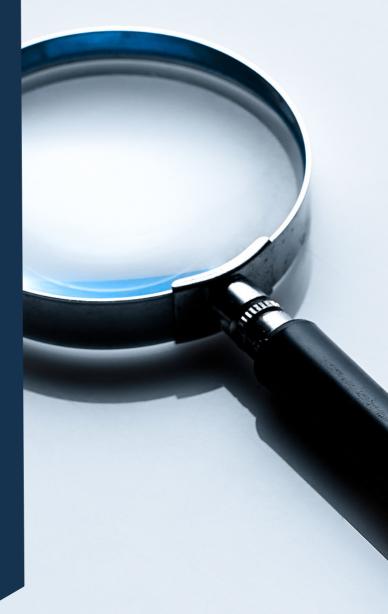

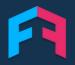

#### **INTRODUCTION**

Our jargon checker feature allows you to test your documents for jargon.

Complex words make it difficult for customers to understand documents. Brands that use too much jargon also get marked down in our transparency ratings.

This tool lets you quickly assess your key documents for jargon and compare them against the rest of the market.

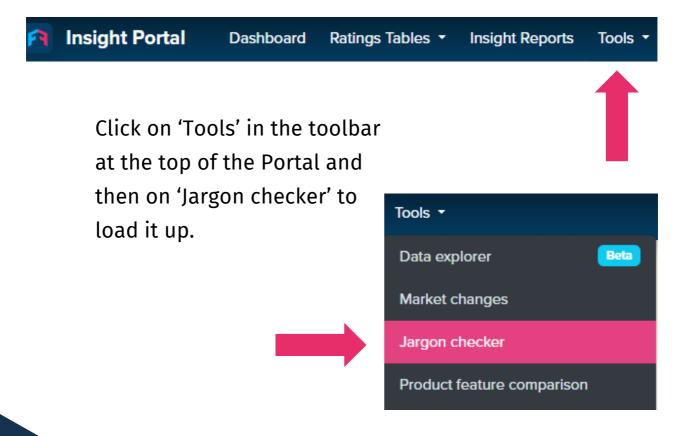

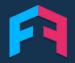

#### **HOW TO**

First select your brand and the product type you're analysing.

Then select the type of document, for example a policy wording and upload your file.

Make sure the file is a PDF or Microsoft Word document.

Click 'Run jargon check' and you'll get your results.

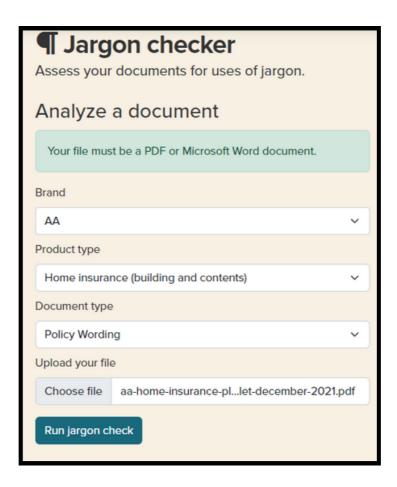

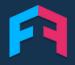

#### **OUTPUT**

The jargon checker will show you a score for the document from 'poor' to 'excellent'.

The jargon checker will also show you a list of some of the most complex jargon in the document.

| Examples of jargon                                                       |
|--------------------------------------------------------------------------|
| Here are some of the most serious uses of jargon found in your document. |
| Jargon term                                                              |
| comply                                                                   |
| liable                                                                   |
| accordance                                                               |
| wilful                                                                   |
| arisen                                                                   |
| periodically                                                             |
| terminate                                                                |

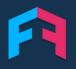

## **USE CASES**

Want to see why your transparency score is low in our customer experience ratings? It could be because of jargon in your documents.

The tool is a great guide to show you how much jargon your documents have.

If it doesn't score well we can offer consultancy services to help get your document up to scratch.

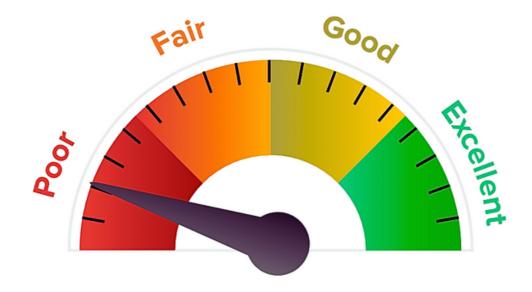

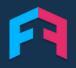

## **CONSULTANCY SERVICES**

We offer consultancy services like document rewrites to help improve documents.

We'll work with you to simplify the document by removing jargon, using more conversational tone and reducing the reading grade.

If you're interested in this or other comms solutions please get in touch:

George Johnston Head of Business Development 07498489599 georgej@fairerfinance.com

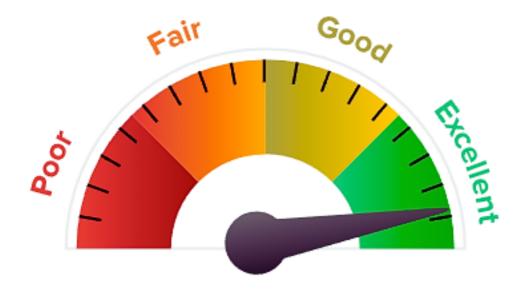

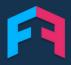

## **TRY IT OUT**

You can try out this feature and others now on our insight portal:

https://insight.fairerfinance.com/